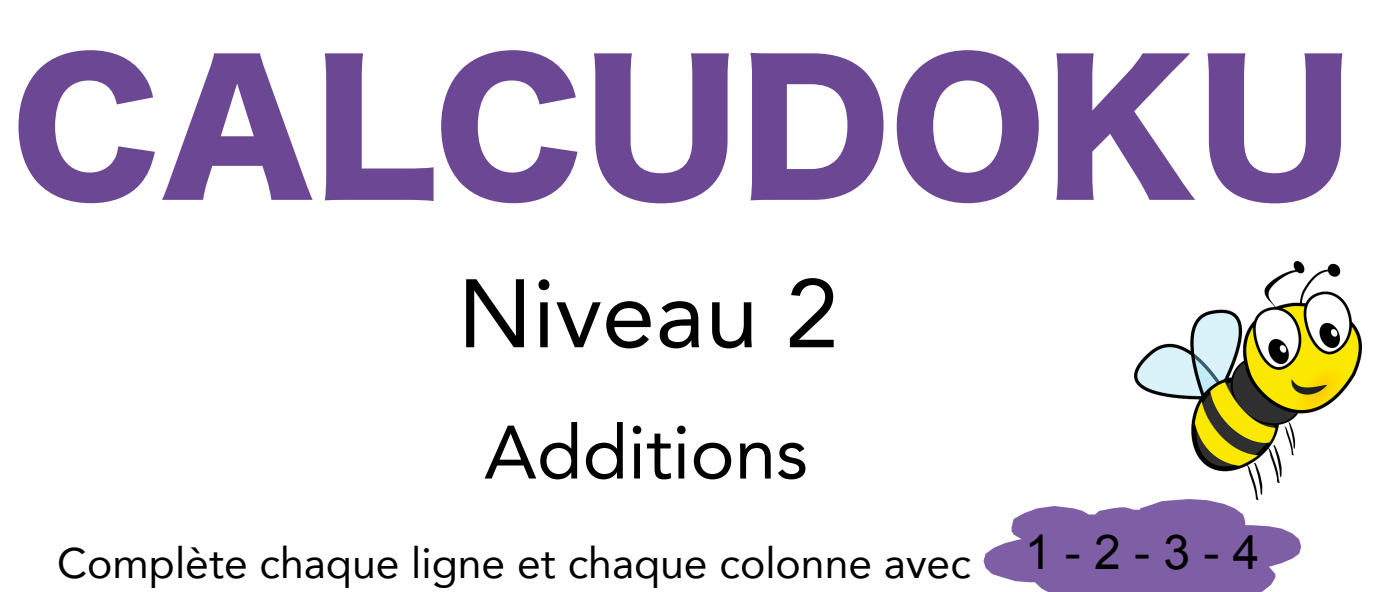

Tiens compte des résultats à obtenir dans chaque domaine délimité par un trait plus épais.

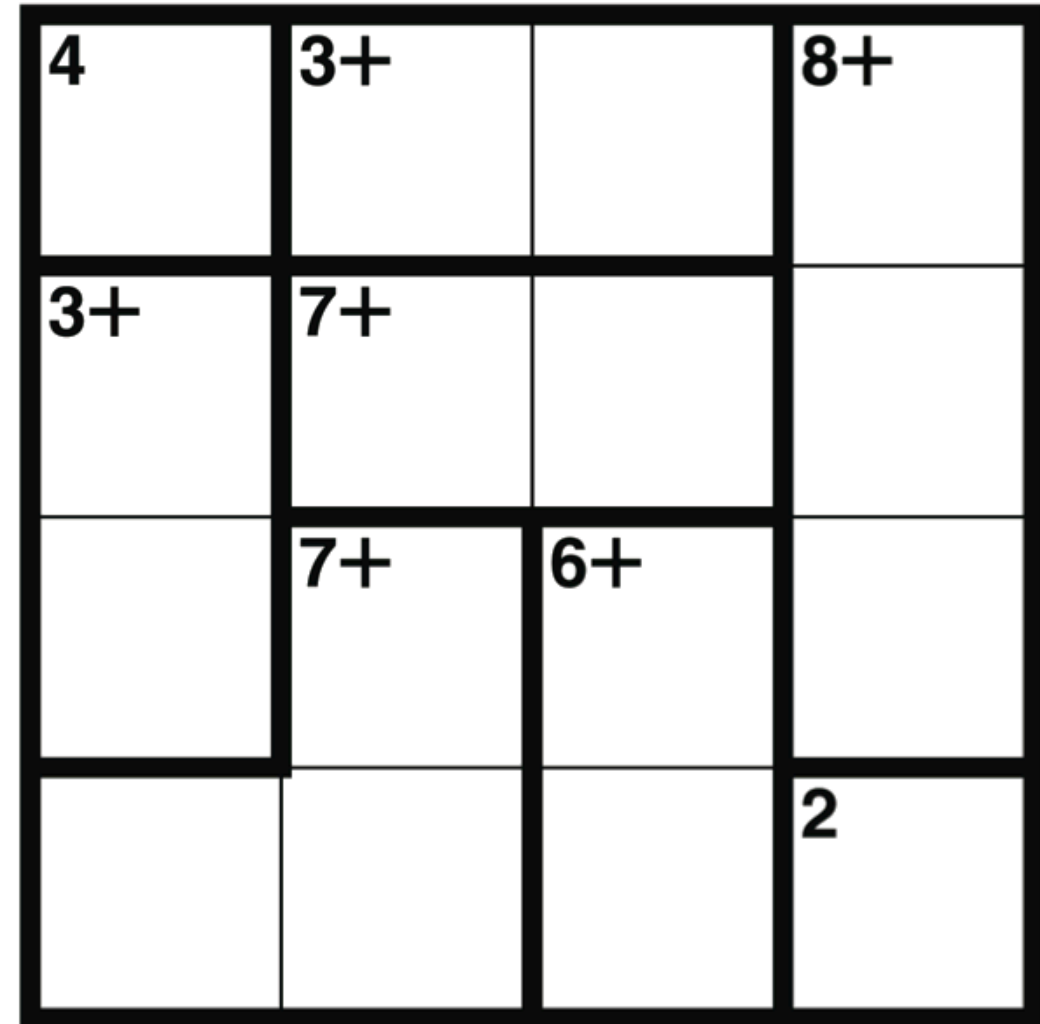

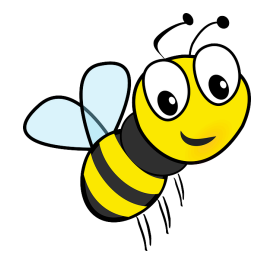

Exemple : 3+ il faut obtenir 3 en faisant une addition